## gupiaozhishiba.com

**什么手机股票软件可以调整均线的参数-股识吧**

APP

**手机版股票行间距怎么调-**

都是3根均线的。  $\mathcal{X}$  $\sim$  2 这样就有6根线了。

 $\sqrt{2\pi}$ 

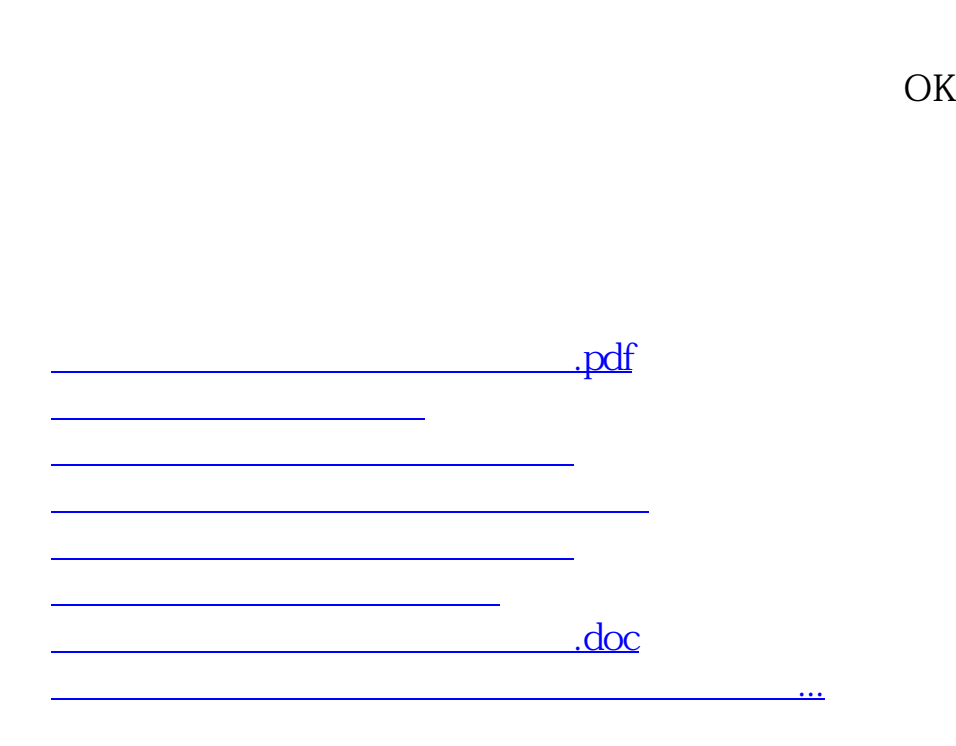

<https://www.gupiaozhishiba.com/read/26678015.html>